# **THE HONG KONG POLYTECHNIC UNIVERSITY Faculty of Engineering**

Computer Programming Closed-book Written Test 3 Date: 5 April 2008 Time: 2:30 – 3:30 pm

Name: Student No.

Programme:

This test aims at assessing students on the following learning outcomes:

- 1. Be familiarized with the Visual C++ 2005 programming environment.
- 2. Be proficient in using the basic constructs of C/C++, such as variables and expressions, looping, arrays and pointers, to develop computer programs.
- 3. Be able to develop a structured and documented computer program.
- 4. Understanding the fundamentals of object-oriented programming and be able to apply it in computer program development.

5. Solve problems by using systematic approaches.

Every question belongs to one of the three levels of difficulties:

- Knowledge reflected in the learning outcomes
- Application of knowledge that exceeds the learning outcomes in the majority of regards
- Extrapolation of knowledge that exceeds the learning outcomes in all regards

Grading:

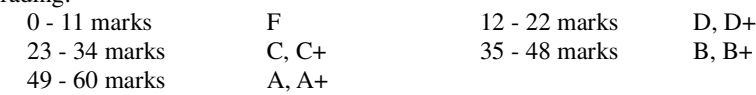

*Instruction: Choose only ONE answer for each question unless stated otherwise. Choose the answer(s) by circling it/them. Each question carries 2 marks. The total marks are 60.*

Consider the following C++ program and answer **Questions Q1-Q4**:

e) None of the above.

```
#include <iostream>
     using namespace std;
     int main()
      {
           int var = 5;
           int *pi = 6var;int \bar{p}2 = new int [2];
           int \starp3 = new int (3);
           int *_{p4} = \text{«var};*_{p2} = 7;*(p2+1)=kp4;cout << "*p1: " << *p1 << "\n"; //line 14
           cout \langle\langle "*p2: " \langle\langle *p2 \langle * "\n"; //line 15
            cout << "*p3: " << *p3 << "\n"; //line 16
            cout << "*p4: " << *p4 << "\n"; //line 17
           delete [] p2;
           delete p3;
           return 0;
      }
Q.1 Which of the following could be the output of line 14?
     a) *p1: 0012FF60 b) *p1: 0 c) *p1: 5 d) *p1: 7
```
2K

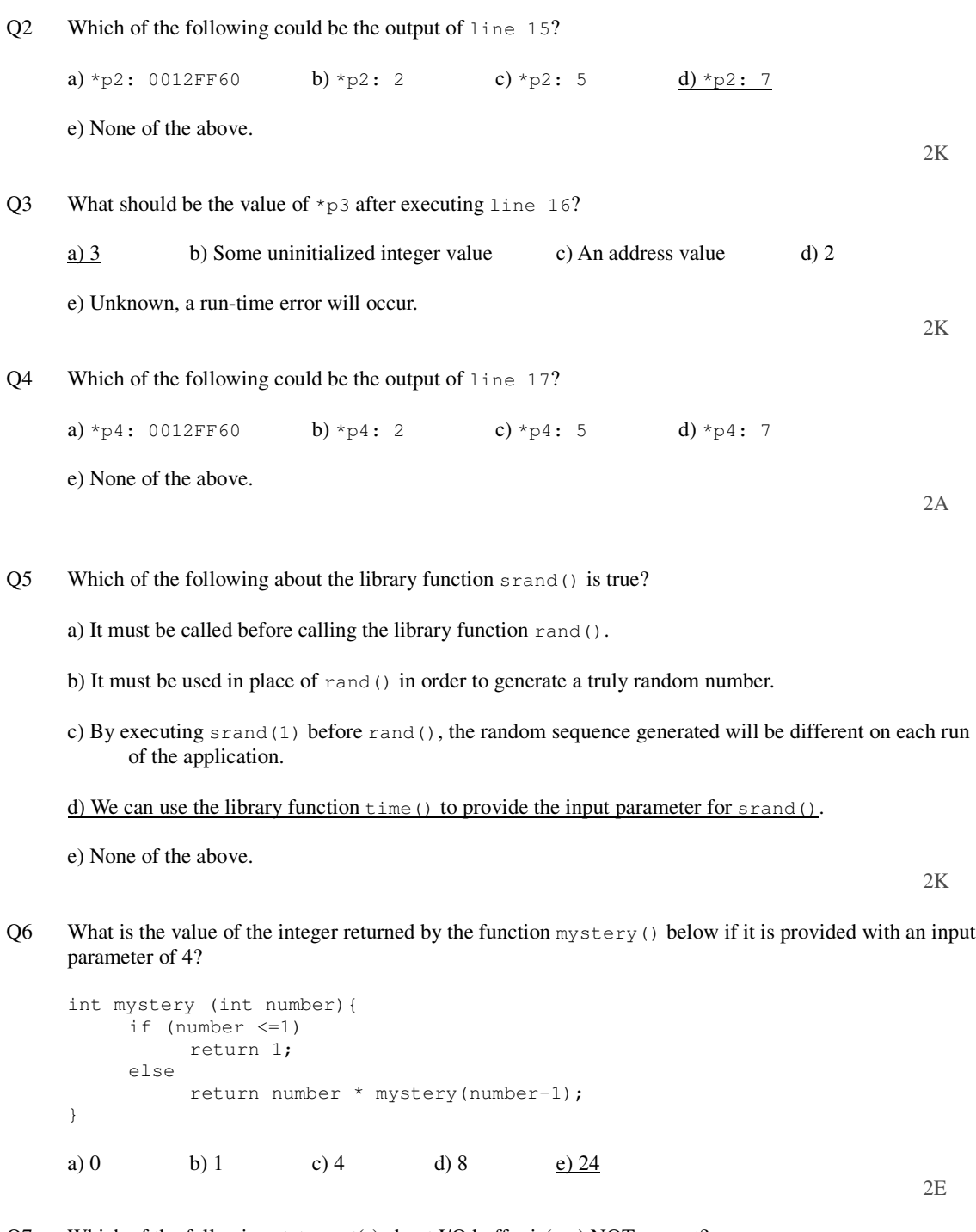

- Q7 Which of the following statement(s) about I/O buffer is(are) NOT correct?
	- (i) I/O buffer is a part of the memory of the computer.
	- (ii) I/O buffer will only be released after the application has ended.
	- (iii) I/O buffer is provided in some cases to the I/O stream.<br>(iv) The stream of data will not be sent out if the I/O buffer
	- The stream of data will not be sent out if the I/O buffer is not full or no flush request is received.

a) (i) b) (i) and (ii) c) (i),(ii) and (iii) d) (i) and (iv)

e) None of the above.

### Q8 Consider the following program:

```
#include <fstream>
#include <iostream>
using namespace std;
int main()
{
     ofstream text1("test");
     char A[256];
     char B[256];
     cout << "Enter string one: ";
     cin.getline(A,256);
     int a = strlen(A);cout << "Enter string two: ";
     cin >> B;
     strcat(B,A);
     text1.write(B,a); // line 16
     text1.close();
}
```
If the user inputs to the program are "aa bb cc" and "dd ee ff", both are entered by pressing the Enter key on the keyboard; which of the following is the content of the file test?

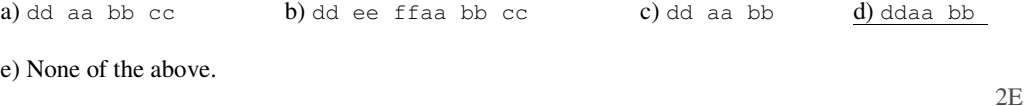

## Consider the following C++ code and answer **Questions 9-11**.

```
class CAT //Use a number CatNum to represent a cat
{
public:
  CAT() {pNext=0; }
  ~\simCAT(){;}
  int GetNum() const {return CatNum;}
  void SetNum(int num) {CatNum = num;}
  CAT * GetNext() {return pNext;}
  void SetNext(CAT *pN) {pNext = pN;}
private:
  int CatNum;
  CAT *pNext;
};
CAT* create(int n)
{
     CAT *pH, *pT, *pL; //Line 2
     int i;
     pH = new CAT;pL = pH; //Line 5
     pL -> SetNum(0);
     for(i=1;i \leq n;i++){
          pT = new CAT;
          pL -> SetNext(pT);
          pL = pT;pL -> SetNum(i);
     }
     return pH;
}
```
## Q9 What is the type of the return value of the function create()?

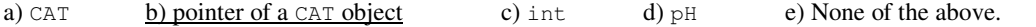

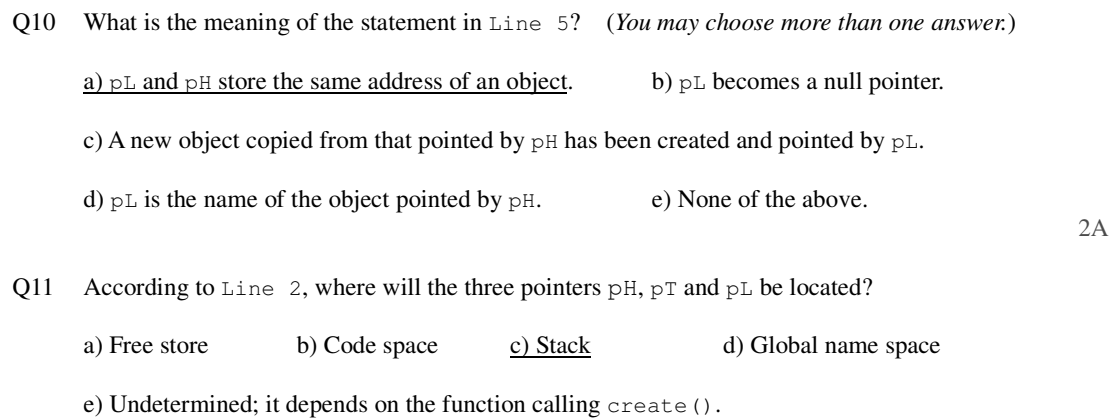

2K

Consider the following C++ code and answer **Questions 12-13**.

```
private: int Mul = 1;
private: System::Void Form1_Paint(System::Object^ sender,
System::Windows::Forms::PaintEventArgs^ e)
{
     Graphics \gammag = e->Graphics;
     if(X*Mul < this->Size.Width)
          X += 1;
     else
          X = 0;Bitmap ^bp = gcnew Bitmap("h1.gif"); // line 10
     g->DrawImage(bp, X*Mul, 25);
}
private: System::Void button1_Click(System::Object^ sender, System::EventArgs^ e)
{
     if (timer1->Interval>20)
          timer1->Interval=timer1->Interval/2;
     else
          Mul += 1;
```

```
}
```
Q12 When the above code is executed, which of the following statement(s) is(are) NOT correct?

- (i) The moving speed of the picture will be changed through changing the timer interval or the positional step size.
- (ii) The picture box can only get the picture file if it is stored under project's current folder.
- (iii) The keyword gcnew cannot be replaced by new.
- (iv) The object pointed by bp will be automatically released when the application ends.

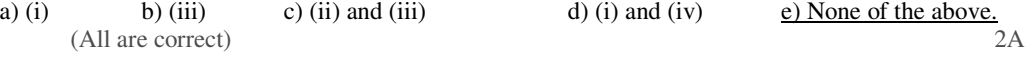

Q13 Assume that timer1->Interval is initialized with a value of 10, i.e. 10 ms. What is the moving speed of the picture if button1 is clicked 5 times?

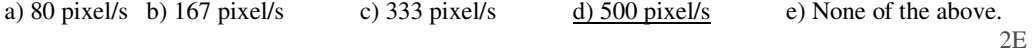

Q14 Consider the following C++ code and assume that the file  $text{text.txt}$  contains only the line of string "Hello!!".

ofstream fout("text.txt", ios::ate|ios::in);

fout << "Hi" << endl; fout.close();

After executing the code, which of the following will be the new content of the file text.txt?

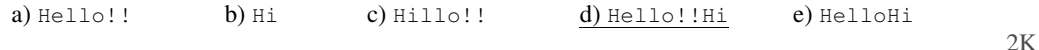

### Q15 On executing the following C++ code, what will be the output shown on the screen?

```
char One[] = "One Word";
int fullLength = strlen(One);
int short1 = fullLength - 5;int short2 = fullLength - 6;
cout.write(One,short1) << " ";
cout.write(One,short2) << " ";
cout.write(One,fullLength) << endl;
a) One W One Wo One Word b) One On c) On One d) One On One Word
e) On One One Word
                                                                        2K
```
Q16 Which of the following can return a number between 1 and 52 inclusively?

```
a) rand()/52 b) rand()/52 + 1 c) rand()%52 d) rand()%52 + 1
e) rand(52)
```
Q17 Which of the following statement(s) is/are correct? (*You may choose more than one answer.*)

```
a) char abc[] = textBox1->Text;b) String^ str = "1 + 2 = " + 3;c) int num = atoi(textBox1->Text);
d) char *abc = textBox1->Text;e) label1->Text = 100;
```

```
2A
```
2K

Q18 Assume that the file text.txt contains the line of string "It's a wonderful world!!". On executing the following C++ code, what will be the output shown on the screen?

```
ifstream tin("text.txt");
tin.seekg(10);
char ch;
while (tin.get(ch))
    cout << ch;
tin.close();
a) nderful world!! b) derful world!! c) erful world!! d) ul world!!
e) it's wonde
                                                                        2K
```
Q19 What is the output shown on the screen if the following program is executed under the Command Prompt by entering "SomeProgram a1 b1 c1 d1"?

```
#include <iostream>
using namespace std;
int main(int argc, char *argv[])
{
     cout << argc << " ";
```

```
for (int i = 0; i<argc; i^{++})
           cout \langle \cdot \rangle argv[i] \langle \cdot \rangle ";
      return 0;
}
a) 4 a1 b1 c1 d1 b) 5 a1 b1 c1 d1 c) 5 SomeProgram a1 b1 c1 d1
d) 8 al b1 c1 d1 e) 19 SomeProgram a1 b1 c1 d1
```
## Q20 On executing the following C++ code, what will be the output shown on the screen?

```
char abc[] = "One Two";char def[] = "One Two";if (abc == def)cout << "same ";
else
     cout << "different ";
for(int i=0; i<strlen(def); i++)abc[i] = def[i];if(abc == def)cout << "same ";
else
     cout << "different ";
a) same same b) same different c) different same
d) different different e) Undetermined because the code contains error(s).
```
2E

2K

#### Consider the following defined class and answer **Questions 22-23**:

```
class node
{
public:
     node(int num) {myNum = num; pNext = 0;}
     void setNum(int num) {myNum = num;}
     int getNum() {return myNum; }
     void setNext(node *pN) {pNext = pN;}
     node *getNext() {return pNext;}
private:
     int myNum;
     node *pNext;
};
```
## Q21 What will be the output shown on the screen on executing the following C++ code?

```
node * n1 = new node(0);
n1->setNext(new node(2));
n1->getNext()->setNext(new node(1));
cout << n1->getNum() << " " << n1->getNext()->getNum() << " " <<
    n1->getNext()->getNext()->getNum() << endl;
a) 0 1 2 b) 0 2 1 c) 2 1 0 d) 1 2 0 e) 1 2 3
                                                                   2A
```
Q22 Which of the following will be a possible output shown on the screen if the cout statement in the code of Q21 is replaced by "cout << \*  $(n1-)$ getNext()) << endl; "?

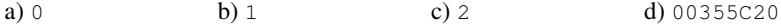

e) Undetermined, because the code contains error(s)

Q23 Which of the following statements can convert a managed string (e.g.  $String \cap s)$  into an unmanaged string (e.g. char  $a$ [])?

a) String^ s = gcnew String(a); b) String^ s = gcnew String(); c) char  $*$ a = (char  $*$ ) Marshal::StringToHGlobalAnsi(s); d) char \*a = (char \*) Marshal::StringToHGlobalAnsi(s).ToPointer(); e) char \*a = (char \*) Marshal::StringToHGlobalAnsi(s).ToPointer(a);

 $2K$ 

### Q24 Consider the following C++ program:

```
#include <iostream>
using namespace std;
int main()
{
       int x = 3;int *Ptr1;
       int *Ptr2;
       cout << "&x = " << &x << endl;
       cout \langle\langle "&Ptr1 = " \langle\langle &Ptr1 \langle\langle endl;
       cout \langle\langle "&Ptr2 = " \langle\langle &Ptr2 \langle endl;
       Ptr1 = &x;Ptr2 = Ptr1;x++:
       *Ptr2 = *Ptri;cout \lt\lt "Ptr2 = " \lt\lt Ptr2 \lt\lt " and ";
       cout \langle\langle "*Ptr2 = " \langle\langle *Ptr2 \langle\langle endl;
       return 0;
}
```
The first three lines shown on the output screen are listed below:

```
&x = 0012FF60\text{Ftr1} = 0012FF54
&Ptr2 = 0012FF48
```
Which of the following is the last line shown on the screen?

```
a) Ptr2 = 0012FF60 and *Ptr2 = 3 b) Ptr2 = 0012FF54 and *Ptr2 = 3
c) Ptr2 = 0012FF48 and *Ptr2 = 3 d) Ptr2 = 0012FF54and *Ptr2 = 4
e) Ptr2 = 0012FF60 and *Ptr2 = 4
```
Q25 Which of the following statement(s) is/are NOT correct? (*You may choose more than one answer.*)

- a) When developing a C++ application using Visual Studio 2005, both the native C++ code and C++/CLI code are supported.
- b) An unmanaged application runs directly under Windows.
- c) The Common Language Runtime is needed to run an unmanaged application.
- d) Your computer needs to have Microsoft .NET Framework installed before running a managed

2E

2E

application.

e) A managed application needs the support of the CLR.

Q26 Which of the following functions sets the current position in the file output stream?

a) seekp(long); b) tellp(); c) seekg(long); d) tellg(); e) None of the above. 2K

Q27 If the statement "char catname  $[15]$ ; " is declared, which of the following is a valid C++ statement? a) catname  $[15] = "$  Daisy "; b) catname = " Daisy "; c) catname  $[ ] = "$  Daisy "; d) catname  $[0] = "$  Daisy "; e) None of the above.

- Q28 Which of the following about showing Form2 on the screen is true?
	- a) If the function  $ShowDialog()$  is called, Form2 will be a modal form, i.e. we cannot access other forms unless we close Form2.
	- b) If the function ShowDialog() is called, Form2 will be a modeless form, i.e. we can access other forms without closing Form2.
	- c) If the function  $Show()$  is called, Form2 will be a modeless form, i.e. we cannot access other forms unless we close Form2.
	- d) If the function Show() is called, Form2 will be a modal form, i.e. we cannot access other forms unless we close Form2.
	- e) If the function Show() is called, Form2 will be a modal form, i.e. we can access other forms without close Form2.

2K

2A

2K

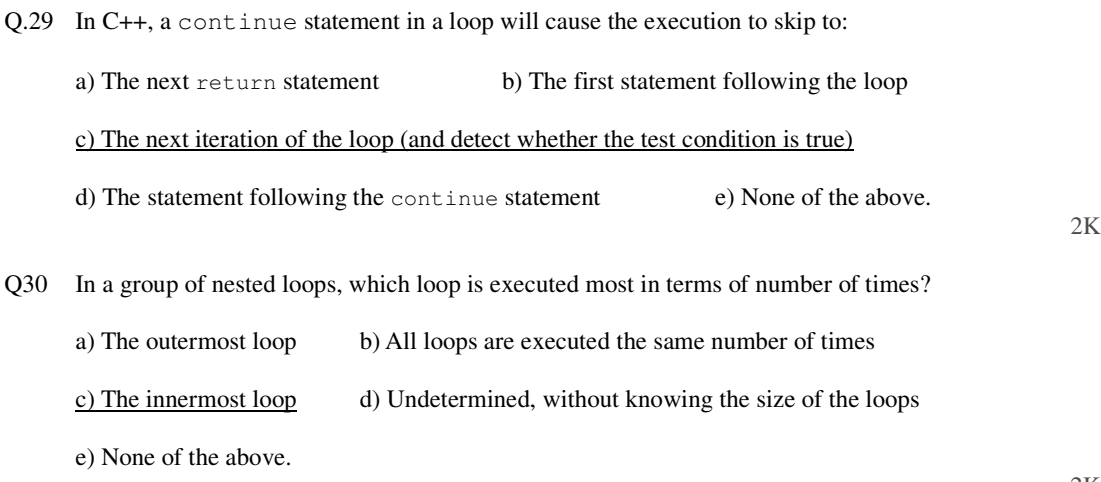

FL/CProg/Test3.doc April 2008

2K